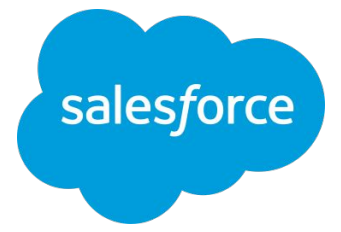

# マーケティングメールの到 達性を高めるために **Account Engagement**で できること

Account Engagement Support **Salesforce**

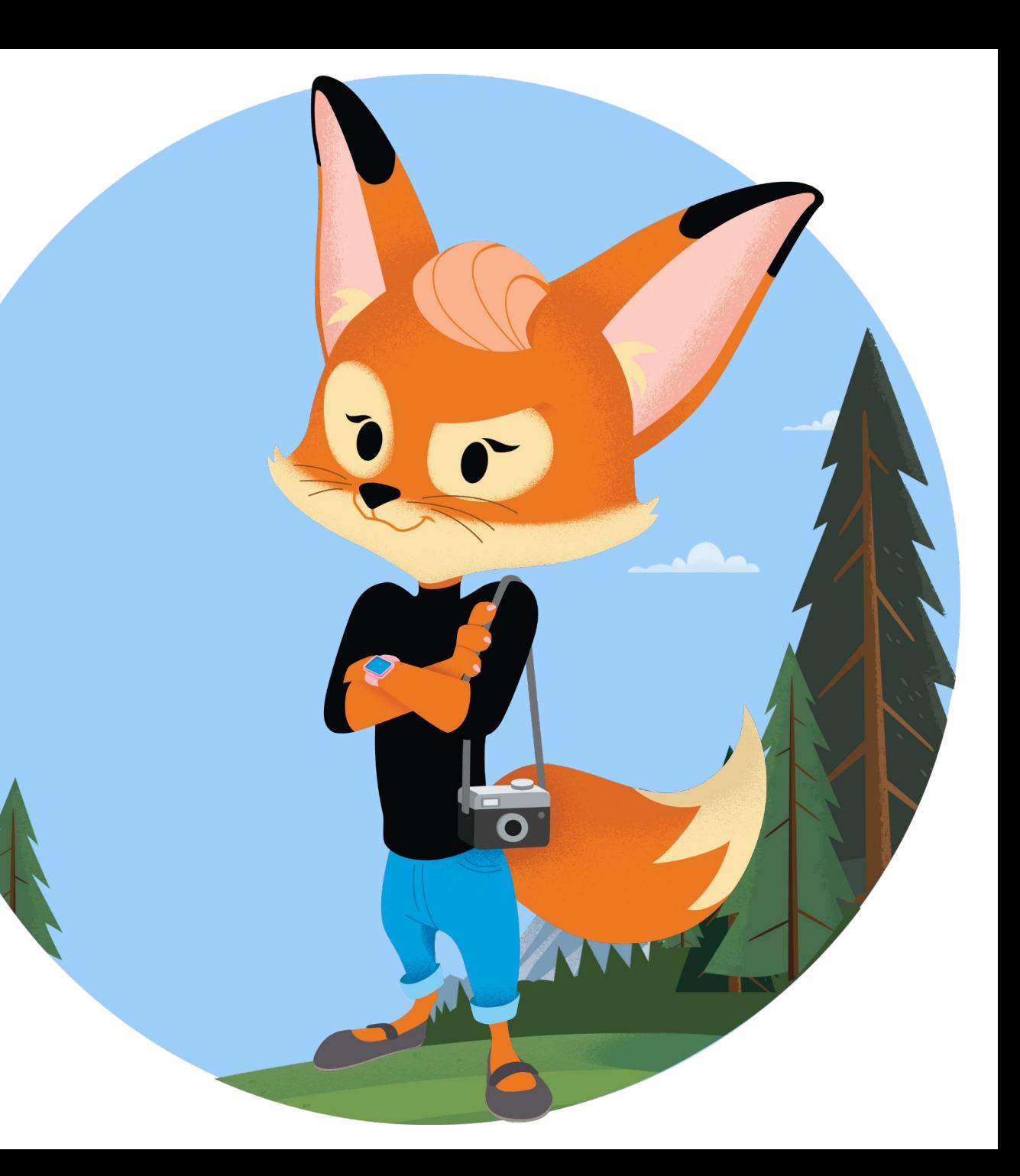

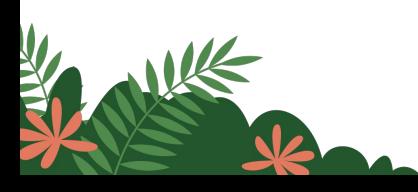

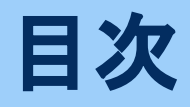

 $\overline{\phantom{a}}$ 

メール送信の仕組み

[メールが届かない原因](#page-8-0)

**[Account Engagement](#page-15-0)** でできること

[トラブルシューティング](#page-21-0)

**[Appendix](#page-31-0)**

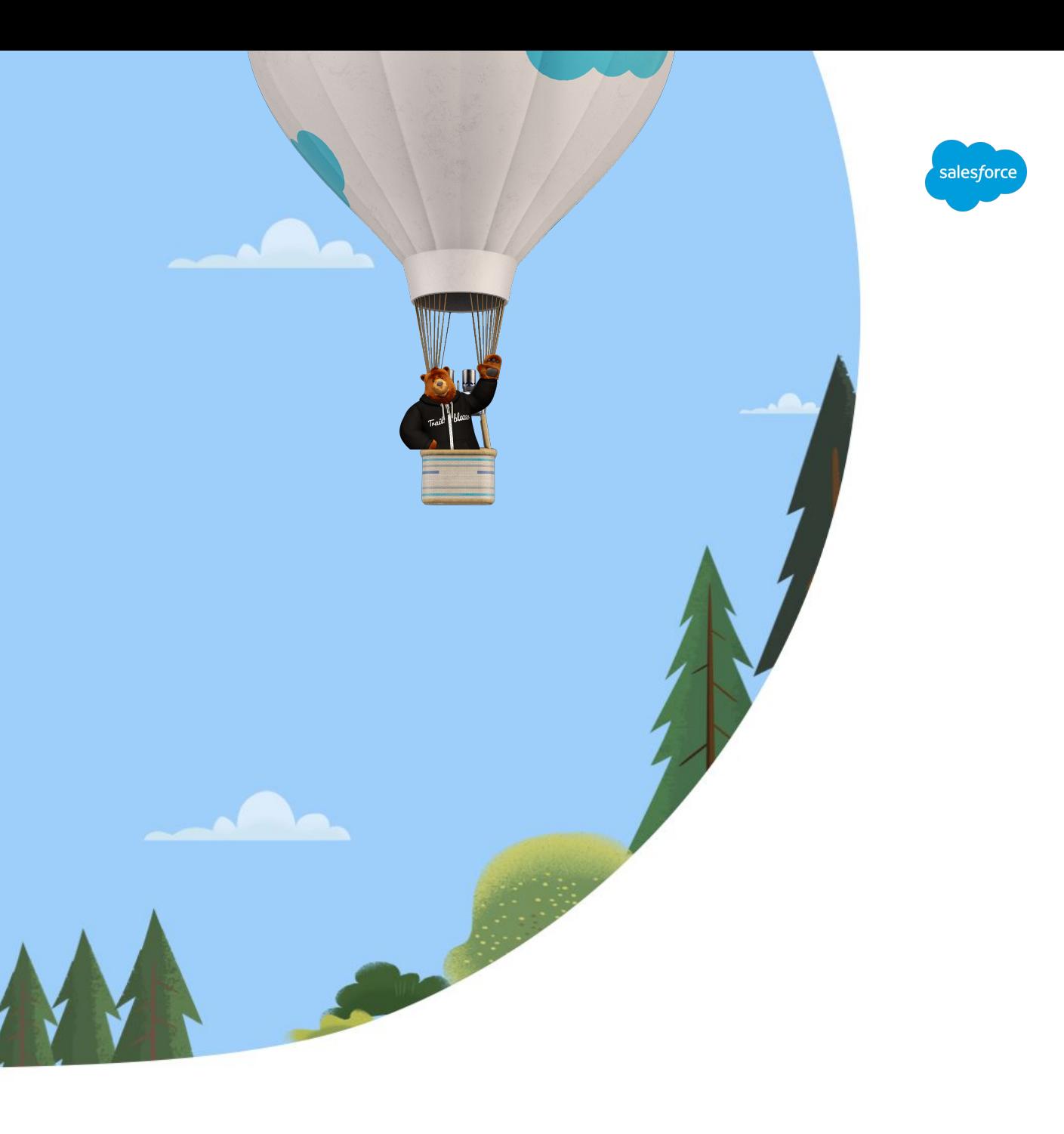

# **Forward-Looking Statements**

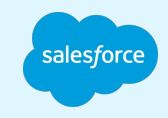

This presentation contains forward-looking statements about, among other things, trend analyses and future events, future financial performance, anticipated growth, industry prospects, environmental, social and governance goals, and the anticipated benefits of acquired companies. The achievement or success of the matters covered by such forward-looking statements involves risks, uncertainties and assumptions. If any such risks or uncertainties materialize or if any of the assumptions prove incorrect, Salesforce's results could differ materially from the results expressed or implied by these forward-looking statements. The risks and uncertainties referred to above include those factors discussed in Salesforce's reports filed from time to time with the Securities and Exchange Commission, including, but not limited to: the impact of, and actions we may take in response to, the COVID-19 pandemic, related public health measures and resulting economic downturn and market volatility; our ability to maintain security levels and service performance meeting the expectations of our customers, and the resources and costs required to avoid unanticipated downtime and prevent, detect and remediate performance degradation and security breaches; the expenses associated with our data centers and third-party infrastructure providers; our ability to secure additional data center capacity; our reliance on third-party hardware, software and platform providers; the effect of evolving domestic and foreign government regulations, including those related to the provision of services on the Internet, those related to accessing the Internet, and those addressing data privacy, cross-border data transfers and import and export controls; current and potential litigation involving us or our industry, including litigation involving acquired entities such as Tableau Software, Inc. and Slack Technologies, Inc., and the resolution or settlement thereof; regulatory developments and regulatory investigations involving us or affecting our industry; our ability to successfully introduce new services and product features, including any efforts to expand our services; the success of our strategy of acquiring or making investments in complementary businesses, joint ventures, services, technologies and intellectual property rights; our ability to complete, on a timely basis or at all, announced transactions; our ability to realize the benefits from acquisitions, strategic partnerships, joint ventures and investments, including our July 2021 acquisition of Slack Technologies, Inc., and successfully integrate acquired businesses and technologies; our ability to compete in the markets in which we participate; the success of our business strategy and our plan to build our business, including our strategy to be a leading provider of enterprise cloud computing applications and platforms; our ability to execute our business plans; our ability to continue to grow unearned revenue and remaining performance obligation; the pace of change and innovation in enterprise cloud computing services; the seasonal nature of our sales cycles; our ability to limit customer attrition and costs related to those efforts; the success of our international expansion strategy; the demands on our personnel and infrastructure resulting from significant growth in our customer base and operations, including as a result of acquisitions; our ability to preserve our workplace culture, including as a result of our decisions regarding our current and future office environments or work-from-home policies; our dependency on the development and maintenance of the infrastructure of the Internet; our real estate and office facilities strategy and related costs and uncertainties; fluctuations in, and our ability to predict, our operating results and cash flows; the variability in our results arising from the accounting for term license revenue products; the performance and fair value of our investments in complementary businesses through our strategic investment portfolio; the impact of future gains or losses from our strategic investment portfolio, including gains or losses from overall market conditions that may affect the publicly traded companies within our strategic investment portfolio; our ability to protect our intellectual property rights; our ability to develop our brands; the impact of foreign currency exchange rate and interest rate fluctuations on our results; the valuation of our deferred tax assets and the release of related valuation allowances; the potential availability of additional tax assets in the future; the impact of new accounting pronouncements and tax laws; uncertainties affecting our ability to estimate our tax rate; uncertainties regarding our tax obligations in connection with potential jurisdictional transfers of intellectual property, including the tax rate, the timing of the transfer and the value of such transferred intellectual property; uncertainties regarding the effect of general economic and market conditions; the impact of geopolitical events; uncertainties regarding the impact of expensing stock options and other equity awards; the sufficiency of our capital resources; our ability to comply with our debt covenants and lease obligations; and the impact of climate change, natural disasters and actual or threatened public health emergencies, including the ongoing COVID-19 pandemic.

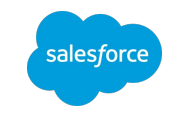

#### <span id="page-3-0"></span>メール送信の仕組み メール送信の流れと起こりうる問題  **-** 宅配便に例えて **-**

# **"**宅配便**"**䛾流れと起こりうる問題 **(**概要**) (1/2)**

メール送信の流れは"宅配便"の流れに似ている

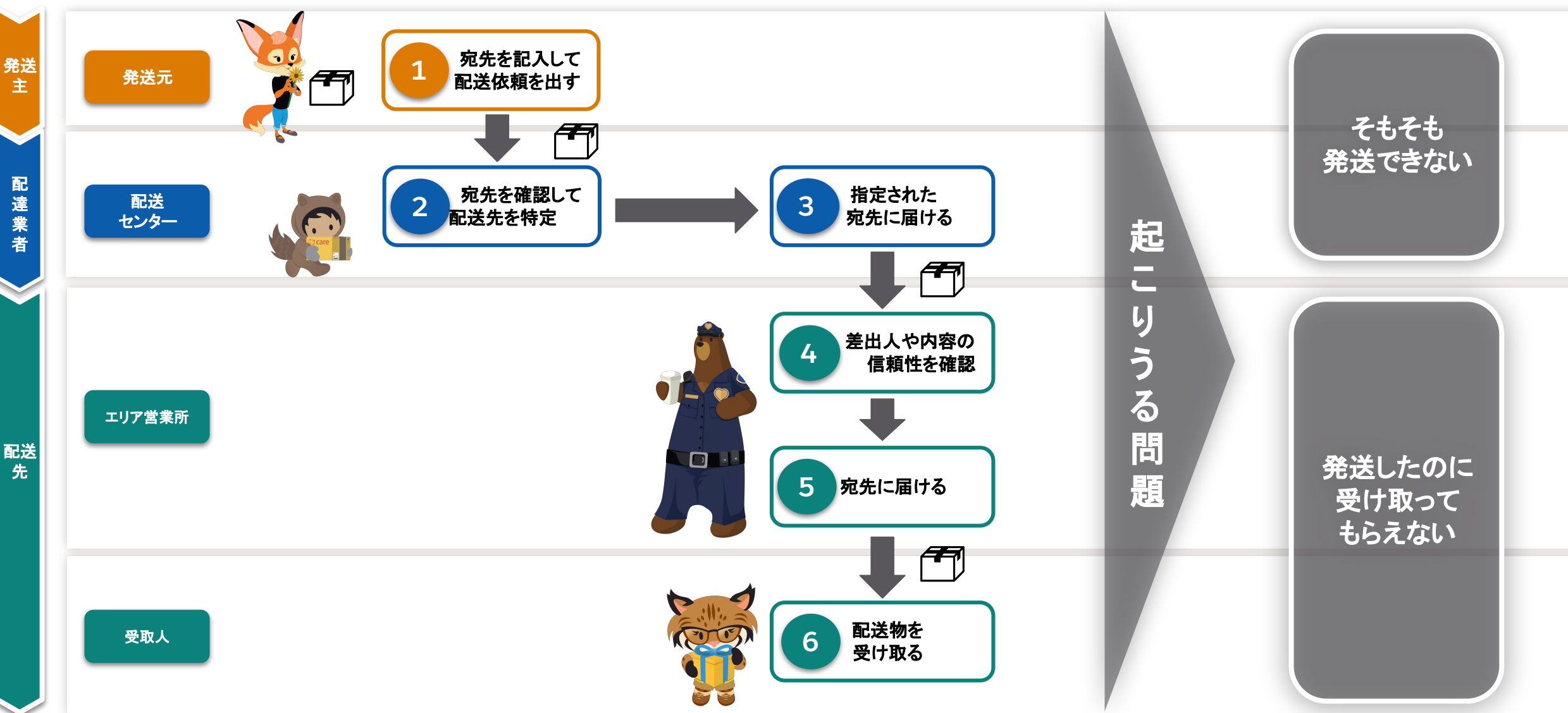

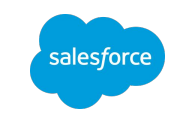

# **"**宅配便**"**䛾流れと起こりうる問題 **(**概要**) (2/2)**

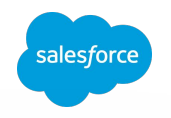

問題は発送する側と受け取る側で起こる

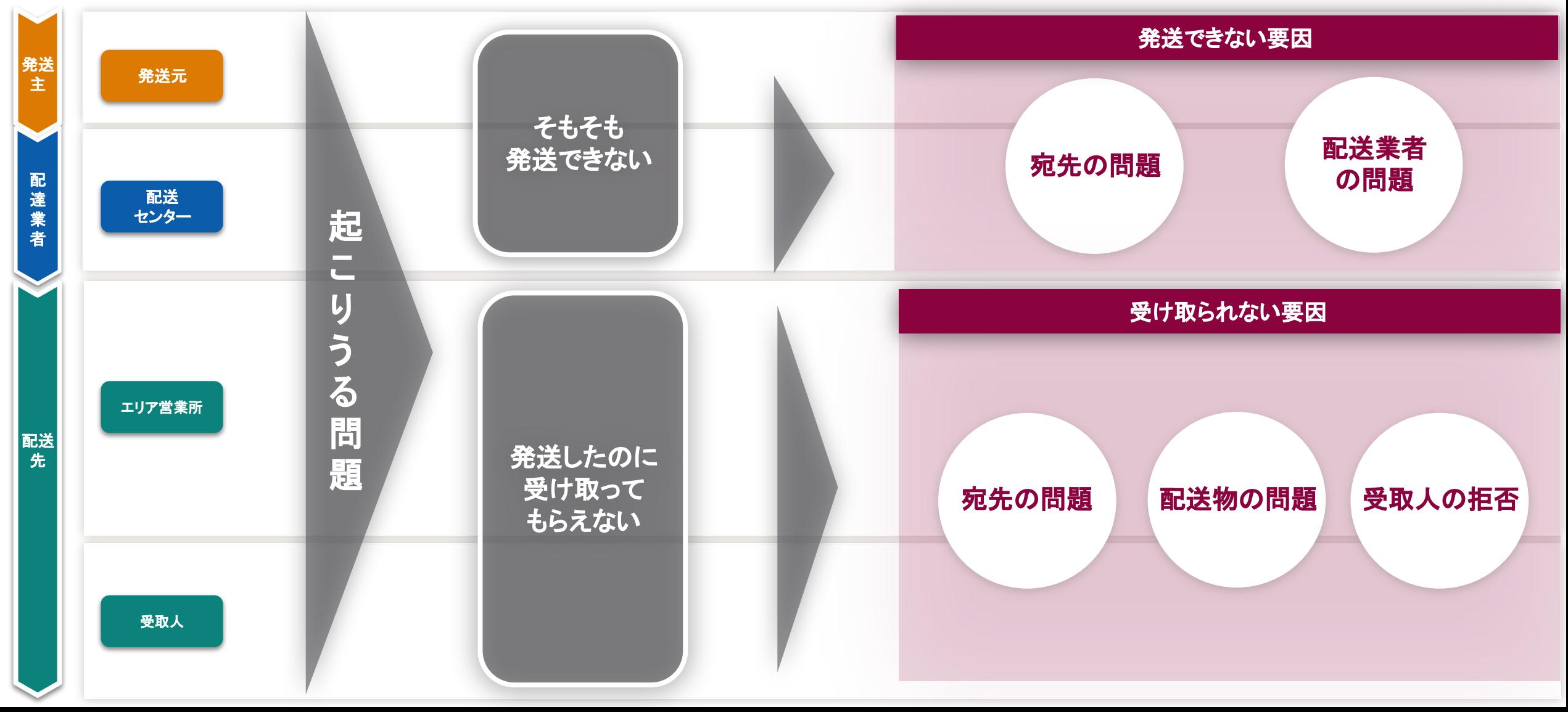

# **"**宅配便**"**䛾流れと起こりうる問題䛾要因 **(**詳細**)**

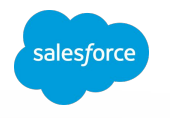

メールの送受信は、"宅配便"と同様、宛先に届くかは受け取り側の判断に委ねられる

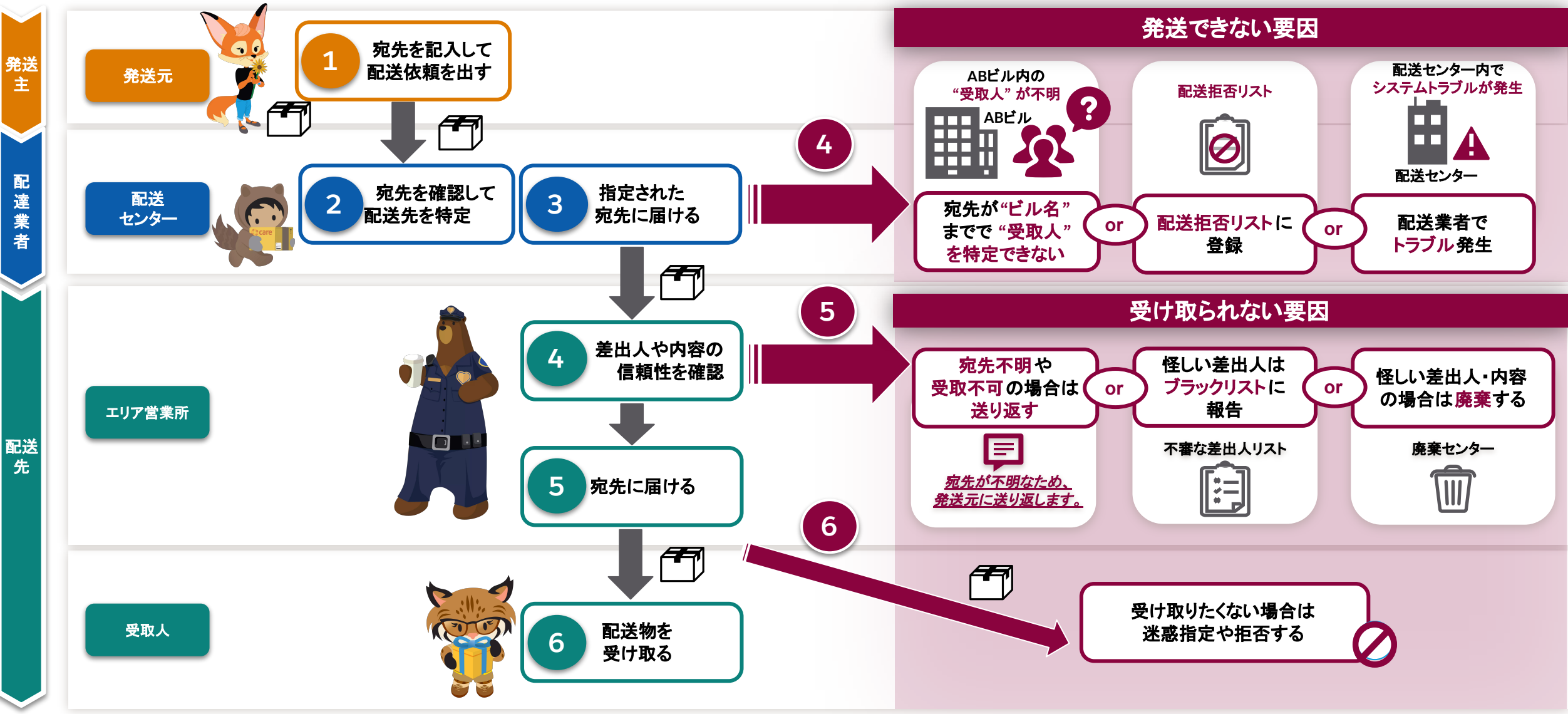

# **"**メール**"**䛾流れと起こりうる問題䛾要因 **(**詳細**)**

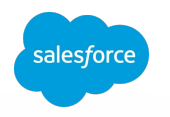

メールの送受信と起こりうる問題は"宅配便"と同じ

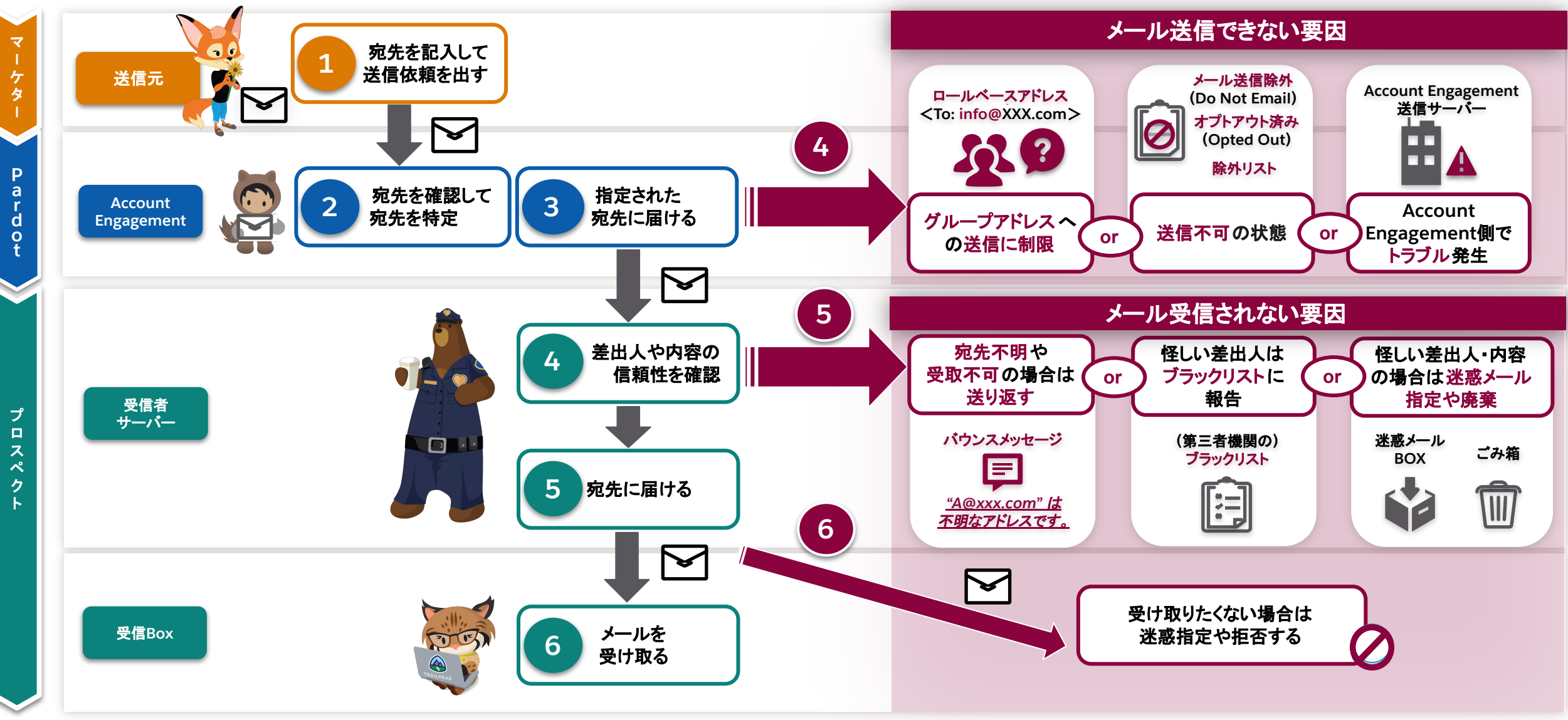

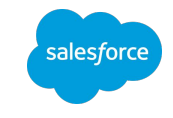

# <span id="page-8-0"></span>メールが届かない原因

# メールが受信**Box**へ入るまで䛾流れ

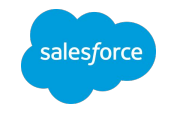

宅配便と同様、メールの到達性の多くは、受け取り側の判断に委ねられる

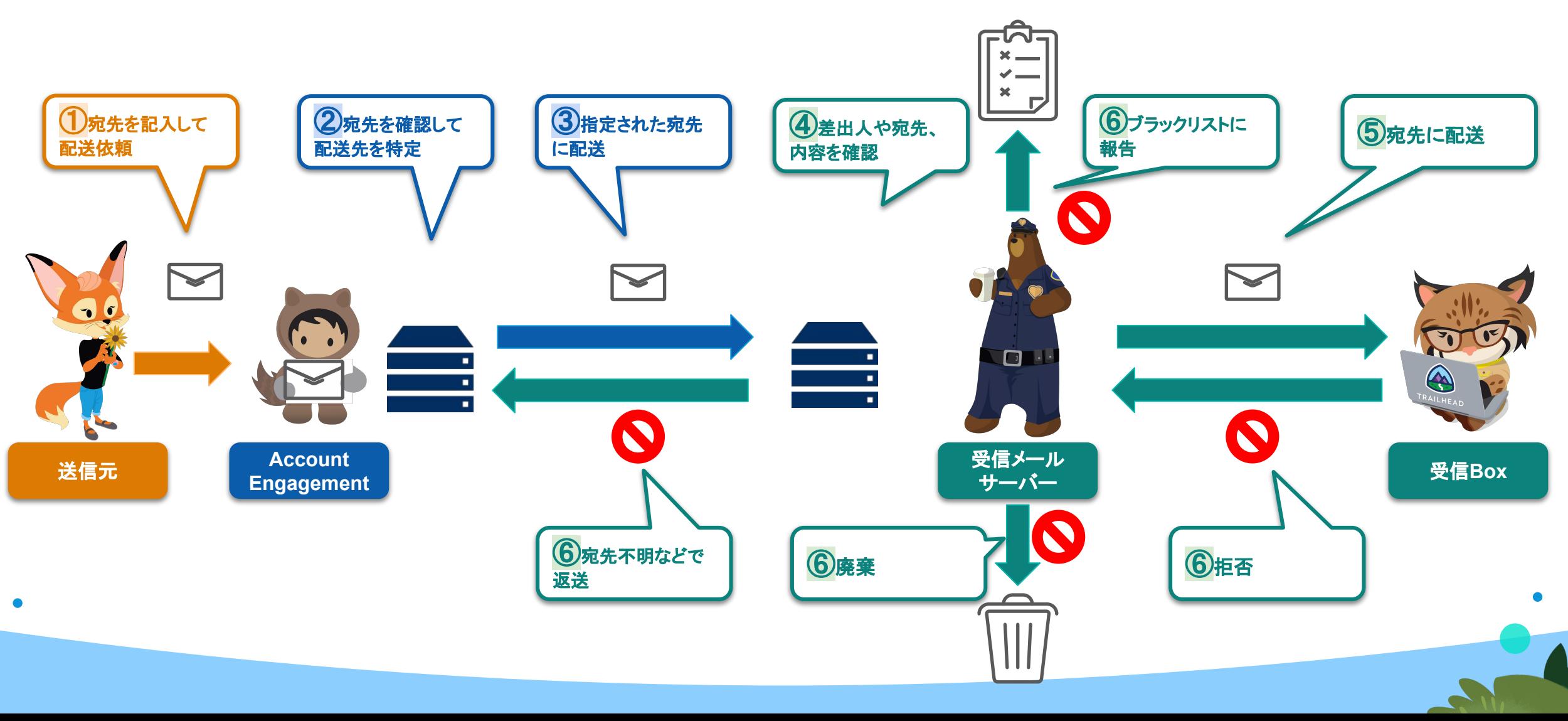

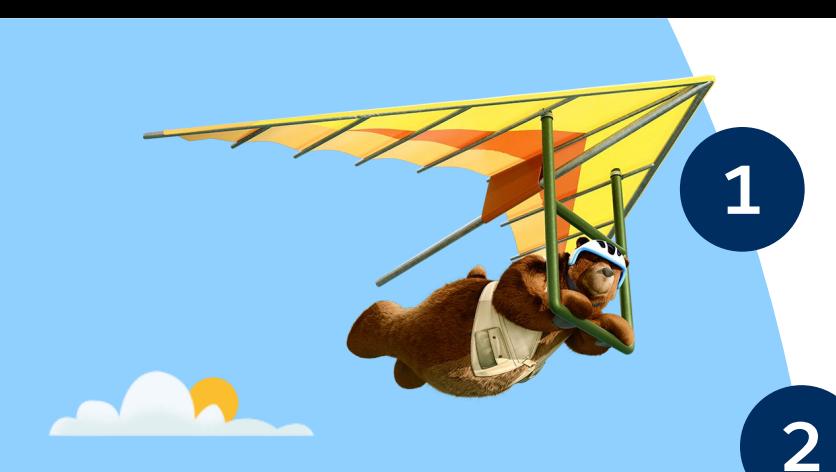

メールが届かない 主な原因

#### メールが受信側でバウンスしている

•宛先に不備がある、受信可能な状態ではない

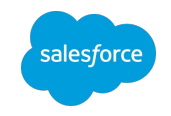

#### **2** 受信側䛾メールサーバーやメーラーに、スパム扱い にされる

- 受信サーバーでブロックされる
- 受信者にてスパム報告される

### **3 宛先がロールベースアドレスである**

- •ロールベースアドレス(info@など)への送信はAccount Engagement側で 制限
- •必要の場合はサポートケースで解除申請が必要

#### **4 Account Engagement**側に問題がある

- 設定上䛾問題
- 一時的なシステム䛾問題

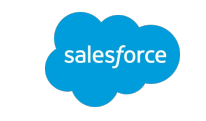

# メールが届かない原因 **1**:バウンスが発生している [バウンスと](https://help.salesforce.com/s/articleView?id=sf.pardot_email_bounce_definitions.htm&type=5&language=ja)は、宛先不備や受信ボックスのパンクなどで受信者が受信できない状態

#### ハードバウンス:完全に受信不可

- アドレスの不備
- 受信メールサーバーがメールをスパム判定
- •送信IPアドレスのブラックリスト登録、など

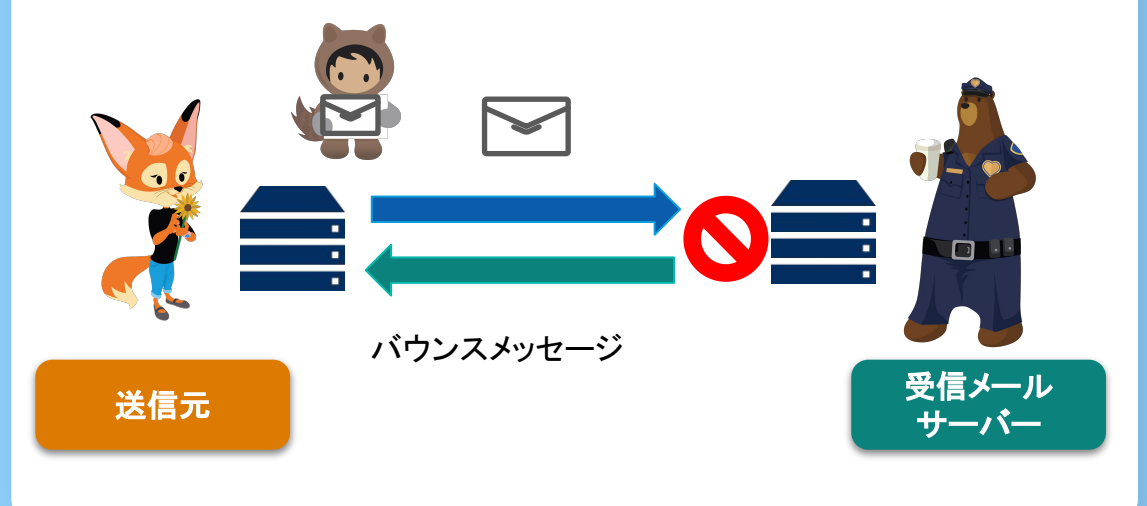

#### ソフトバウンス:一時的に受信不可

- 受信Boxがいっぱい
- メッセージ䛾長さが許容を超えている
- 受信メールサーバーの一時的な問題、など

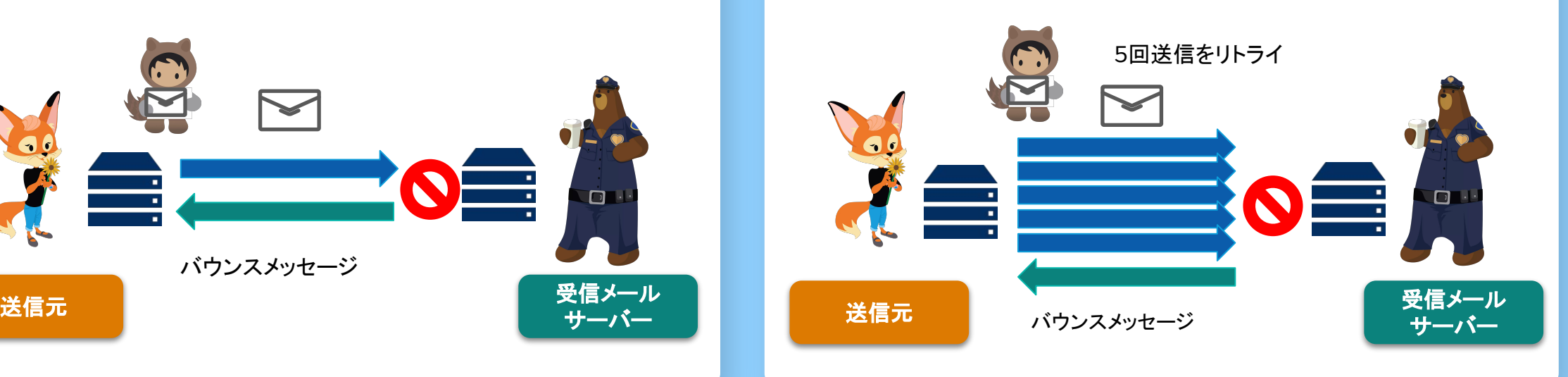

# メールが届かない原因 **2**:迷惑メールフォルダに入る

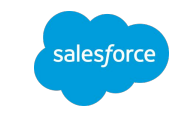

受信者側の判断で迷惑メールフォルダに入る場合

# プロスペクトによるスパム指定 • プロスペクトがメール受信を承諾していない • メール送信の頻度が多すぎる • メールの登録解除の仕方がわからない、など 受信サーバーのスパムフィルター • IP[レピュテーション](https://help.salesforce.com/s/articleView?id=sf.pardot_email_authentication_and_sending_ip_reputation.htm&type=5&language=ja)が低い ([参考](https://help.salesforce.com/s/articleView?id=000312439&type=1&language=ja)) • <u>受信者からのスパム報告</u> • コンテンツの質によるスパム判定、など ⑥ブラックリストに報告 受信メール <u>めんているの (6) 廃棄する (6) 拒否 する の 受信Box</u> サーバー

<span id="page-13-0"></span>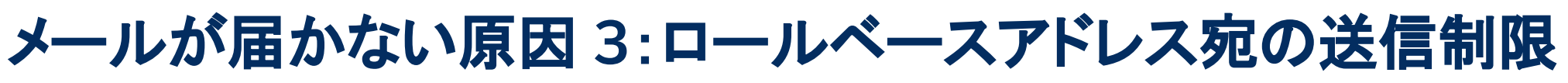

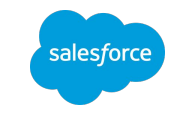

フローに戻る

info@などのロールベースアドレス (グループメール)へ送信している場合

#### ロールベースアドレス **(**グループメール**)** へ䛾送信䛿**Account Engagement**で制限されている

- ・企業のロールベースアドレスはそれぞれ企業側の目的があり、他社からのマーケティングメールを受信する目的はない 場合が多い
- ・そのため、受信側でマーケティングメールの受信を拒否している場合などがあり、バウンス発生やスパム報告の確率が高 い傾向にある

受信メール 送信元 サーバー [問題切り分け](#page-22-0)

- •送信IPのレピュテーション低下を避けるため、Account Engagementにおいてはデフォルトで送信を制限している
- •原則として個人アドレスに送信する必要があるが、<mark>明確なビジネス要件</mark>がある場合は、<u>サポートケース</u>で解除申請する

### <span id="page-14-0"></span>メールが届かない原因 **4**:**Account Engagement**から送信されていない 何らか䛾原因でそもそもAccount Engagementからメールが送信されていない場合

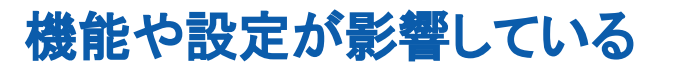

- プロスペクトが<u>オプトアウトやメール送信除外</u>状態 である (確認方法はこちら)
- •宛先プロスペクト[が除外リスト](https://help.salesforce.com/s/articleView?id=sf.pardot_segmentation_suppression_lists.htm&type=5&language=ja)に含まれる
- Engagement Studioのメール送信アクションに 辿り着く前[にシナリオ対象から外れた](https://help.salesforce.com/s/articleView?id=000312562&type=1&language=ja)

#### メール送信機能における障害の発生

alesforo

- Account Engagement側に何らかの問題が発生
- インシデント情報は[Account Engagement](https://trust.pardot.com/) [TRUST](https://trust.pardot.com/)に掲載

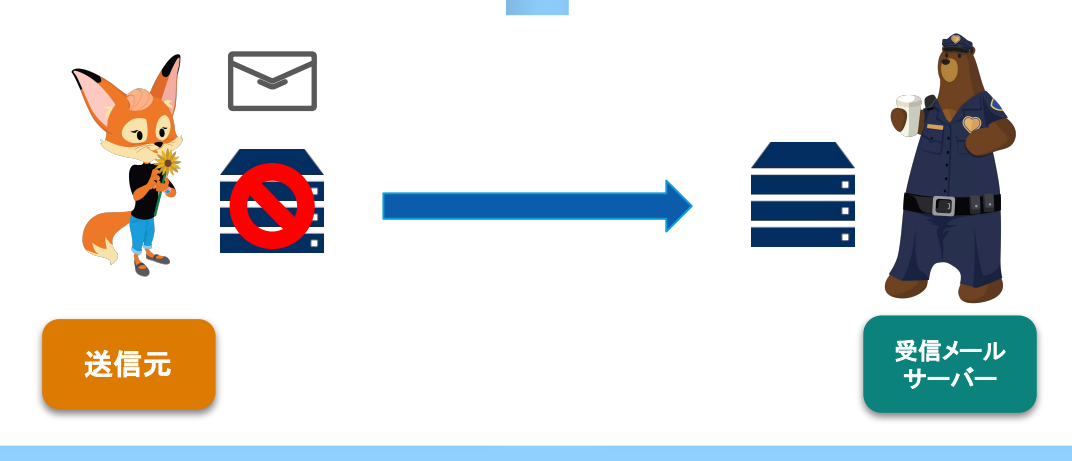

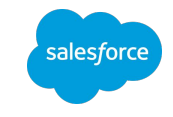

# <span id="page-15-0"></span>**Account Engagement** でできること

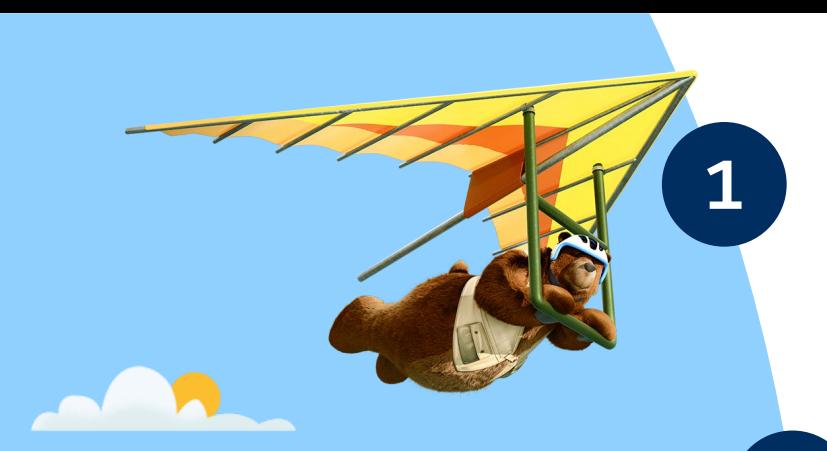

#### メール受信䛾承諾を得る

- 外部購入のリストへの送信はNG
- 各プロスペクトからメール受信の承諾を得る

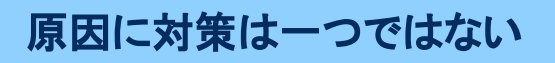

まずはベストプラクティスに則 ることが大事

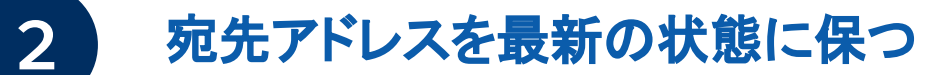

- ・アドレス変更などにより受信不可の状態である可能性
- 定期的にアドレスの到達性と受信承諾を再確認する

### **3** 送信ドメインを認証する

•送信ドメインのDKIM認証はスパム回避に必要不可欠

#### **4** メール䛾内容䛾質を上げる

- メール内フォームやJavaScriptの設置は不可
- •画像の多用は避ける
- 登録解除方法は分かりやすく

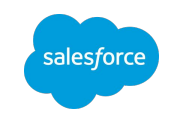

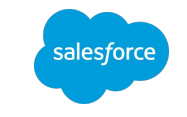

### <span id="page-17-0"></span>**Account Engagement**でできること**1**:メール受信䛾承諾を得る 承諾に基づくマーケティングポリシーの遵守が重要

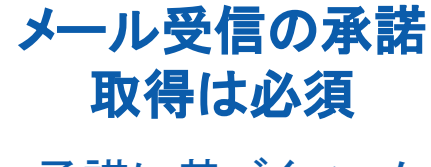

- [承諾に基づくマーケ](https://www.salesforce.com/content/dam/web/en_us/www/documents/legal/Agreements/product-specific-terms/mc-account-engagement_permission-based-marketing-policy.pdf) [ティングポリシー](https://www.salesforce.com/content/dam/web/en_us/www/documents/legal/Agreements/product-specific-terms/mc-account-engagement_permission-based-marketing-policy.pdf)で 規定
- プロスペクト本人に 直接承諾を得ること が必須

承諾取得で不達の リスクを低減

- 外部購入リストは利 用不可
- [登録解除しやすく](https://help.salesforce.com/s/articleView?id=sf.pardot_emails_unsubscribe_page.htm&type=5&language=ja)す る

Copyright @ 2022, All rights reserved. 住所: KTEE6BU1 Akasaka Minato-ku, Tokyo 100-1111 すべてのメールの登録解除 サプスクリプション設定の更新

#### 承諾の取り方の例

- 名刺交換時に口頭 で承諾を得る
- Account Engagementフォー ムに承諾䛾チェック ボックスを設置
- [確認済みオプトイン](https://help.salesforce.com/s/articleView?id=sf.pardot_email_confirmed_opt_in.htm&type=5&language=ja) [プロセス](https://help.salesforce.com/s/articleView?id=sf.pardot_email_confirmed_opt_in.htm&type=5&language=ja)を採用する (概要は[こちら](#page-33-0))

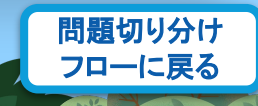

<span id="page-18-0"></span>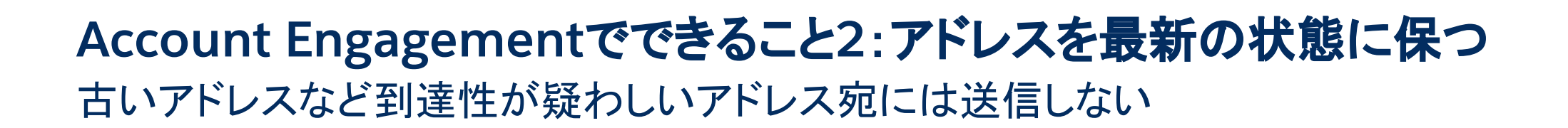

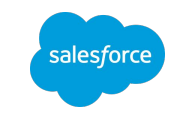

#### メール送信前にアドレスが受信可能な状態か確認する

- 1年以上前に登録したプロスペクトなどは、アドレスが変わっている可能性あり
- [古いプロスペクトに](https://help.salesforce.com/s/articleView?id=sf.pardot_list_hygiene_and_spam_filters.htm&type=5&language=ja)はメールを送信しない
- アドレス䛾有効性をチェックする外部ツール䛾利用を検討する
- •長期で非アクティブなプロスペクトに<u>再度メール受信の承諾を求めるメールを送信</u>して、承諾状況を再確認 (概要は[こちら\)](#page-35-0)

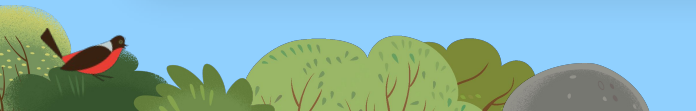

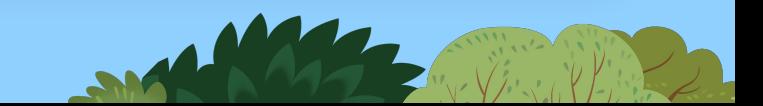

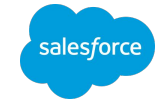

# <span id="page-19-0"></span>**Account Engagement**でできること**3**:送信ドメインを認証する

Account Engagementから送信する際の送信ドメインを認証してバウンスなどのリスクを軽減 させる

#### 送信ドメインの **DKIM認証は必須**

- メールサービスや サーバーの多くは、 ドメインが送信元の ものであるかなど、 信頼性をチェックす る
- ドメイン未認証のア ドレスからのメール はスパムのリスクが 高まる

#### 送信ドメイン認証で 信頼性を高める

- 自社のドメインサー バーに、[認証用](https://help.salesforce.com/s/articleView?id=sf.pardot_email_authentication_implement.htm&type=5&language=ja)TXT [レコードを登録](https://help.salesforce.com/s/articleView?id=sf.pardot_email_authentication_implement.htm&type=5&language=ja)\*(概要 (はこちら)
- **\***自社ドメインサーバー管理者にて要対応(弊 社サポート対象外)

**return-path** アドレス を自社ドメインに合わ せる

- •送信メールの return-pathドメインは Account Engagement のもののため、DMARC 䛾SPFチェックに䛿パス しない
- [Account Engagement](#page-39-0) [サポートにて変更可能](#page-39-0)

**\***合わせられる䛾䛿アカウントで **1**つ䛾み

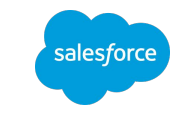

### Account Engagementでできること4:メールの内容の質を上げる メールの内容を簡潔にすることでスパム判定のリスクを軽減させる

#### コンテンツの質を高める方法

- **•** メール内に**JavaScript**などインタラクティブコンテンツを含めない
- **•** 不要な**HTML**コードを除く
	- WebサイトやWordなどからHTML[コードを転記](https://help.salesforce.com/s/articleView?id=000312756&type=1&language=ja)すると余計なコードが含まれる可能性がある
- **•** 画像を多用しない
	- 目安はメール全体の3割以下に抑える
- **•** 短縮**URL**䛾利用を避ける
	- 例: https://www.example.com → https://bitly.xxx.xxx
- **•** 登録解除方法をわかりやすく明記する
	- 「メールの登録解除は"こちら"」という様に、メール本文内に登録解除リンクをわかりやすく設置する

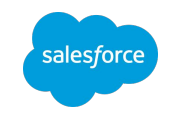

# <span id="page-21-0"></span>トラブルシューティング

#### 適切に問題を解決するために必要な準備

- Account Engagementにおける設定が十分かを確 認する
- 問題が送信側(Account Engagement)と受信側 (プロスペクト)のどちらにあるのかを切り分ける

# <span id="page-22-0"></span>プロスペクトレコードからフローにしたい問題を切り分ける 問題切り分けのフロー

 $\bullet$ 

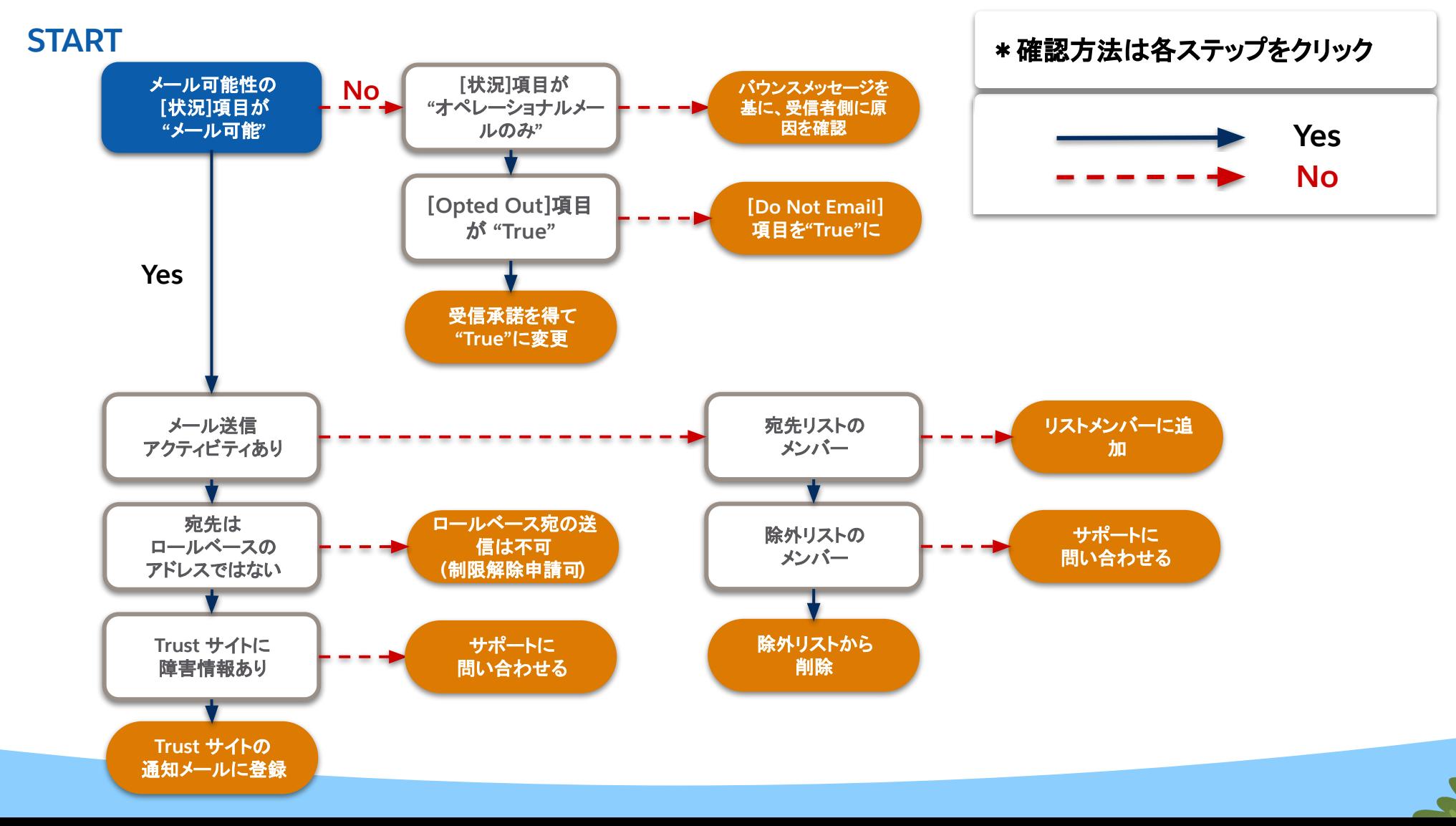

salesforce

### <span id="page-23-0"></span>プロスペクトレコードの [メール可能性] セクションで確認 プロスペクトのメール可能性状況の確認方法

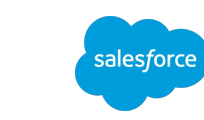

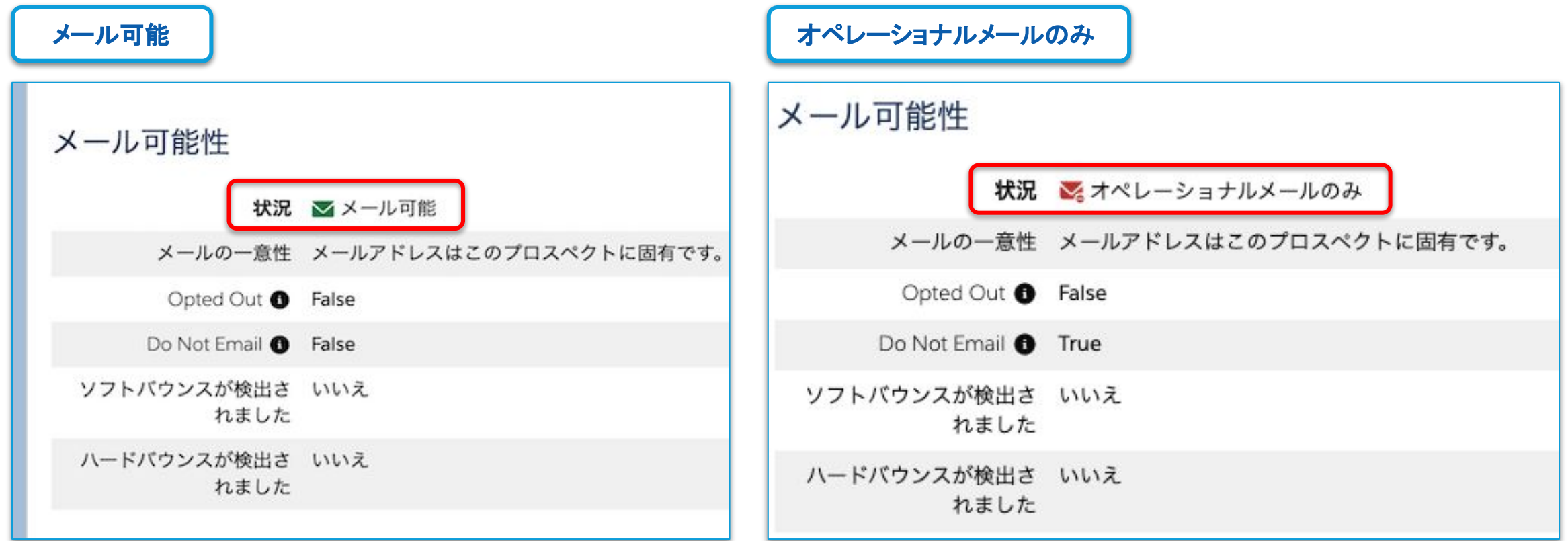

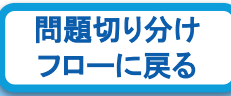

### <span id="page-24-0"></span>プロスペクトレコードの [メール可能性] セクションで確認 プロスペクトのメール可能性状況の確認方法

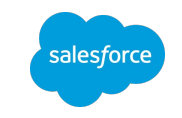

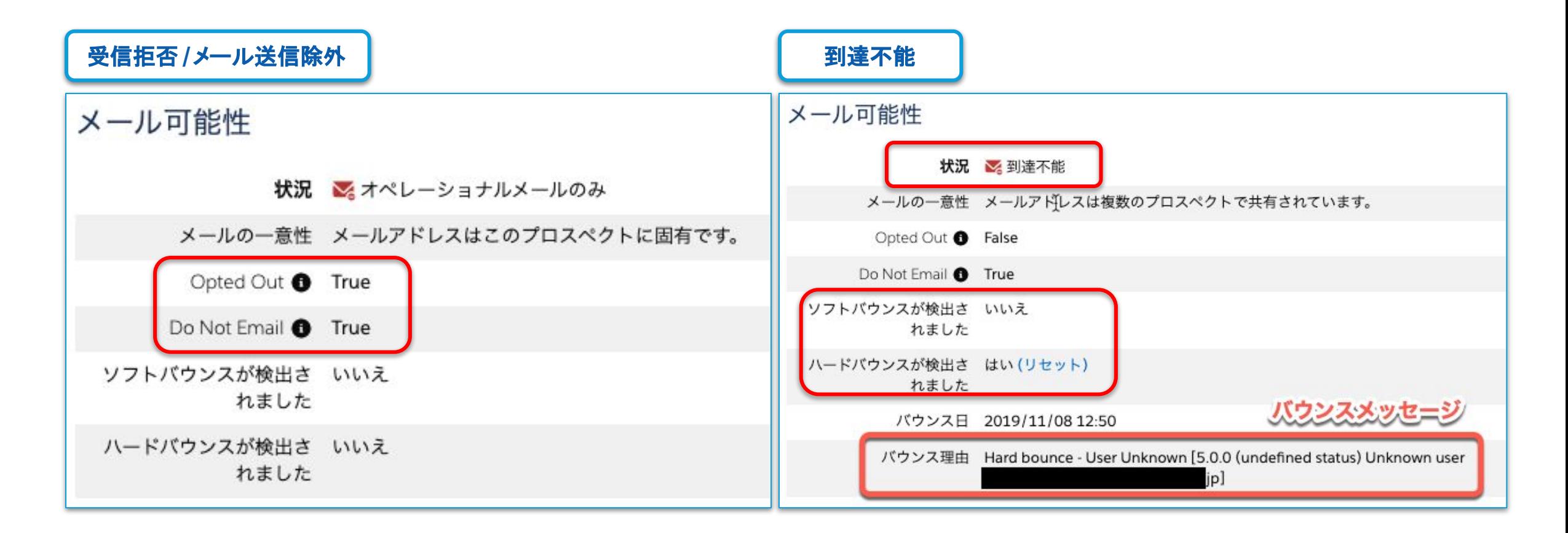

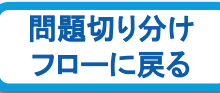

### <span id="page-25-0"></span>[プロスペクトのアクティビティ] セクションで[送信済み]アクティビティ確認 プロスペクトのメール送信アクティビティの確認方法

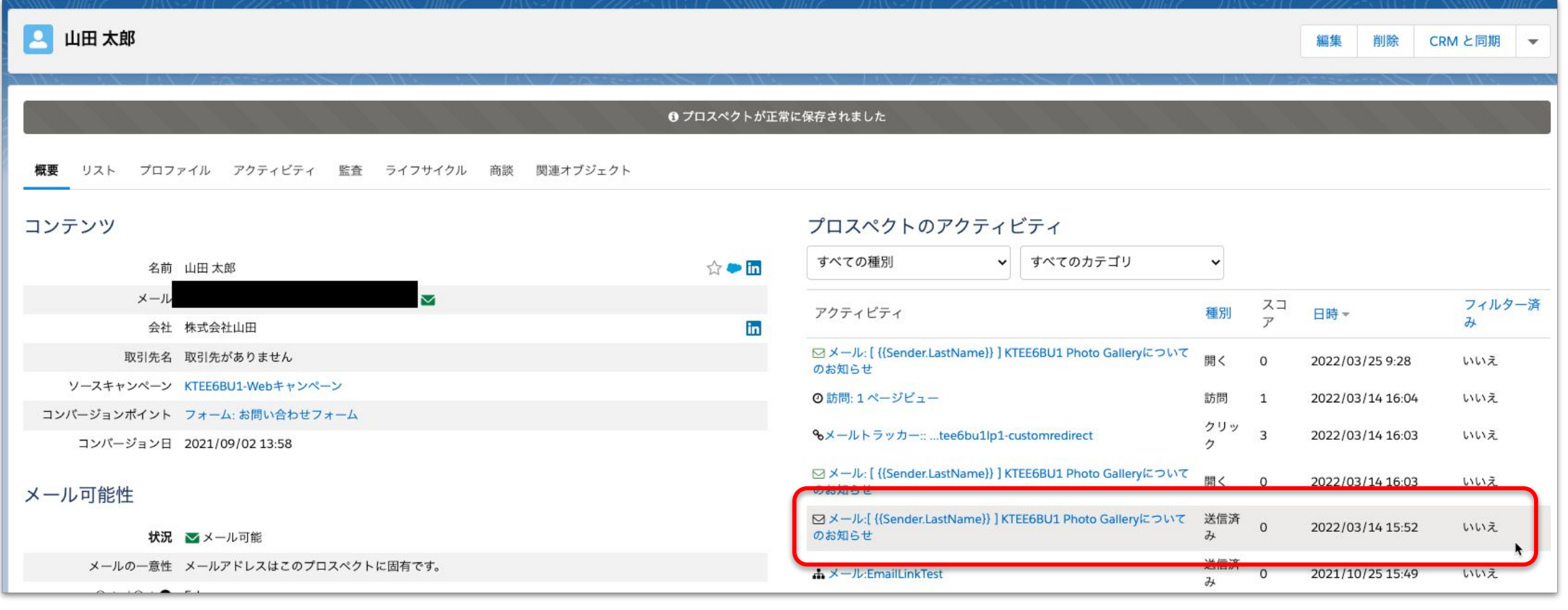

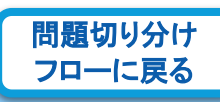

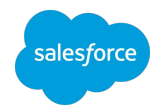

### <span id="page-26-0"></span>リストメールとEngagement Studioの場合 メールの送信・除外リストの確認方法

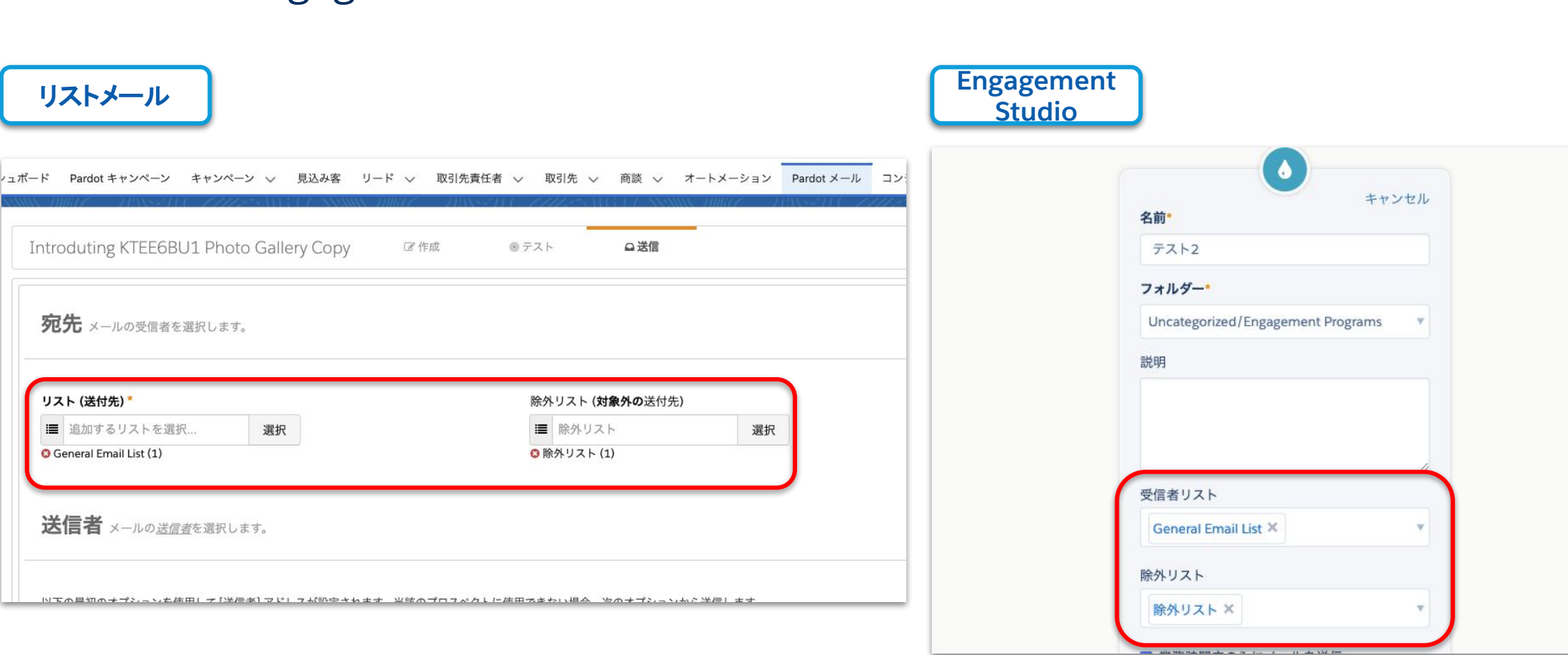

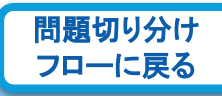

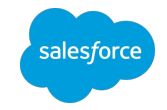

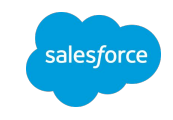

### <span id="page-27-0"></span>[SUBSCRIBE TO UPDATES] ボタンから通知メールを受信 **Account Engagement Trust** サイトで障害情報を確認

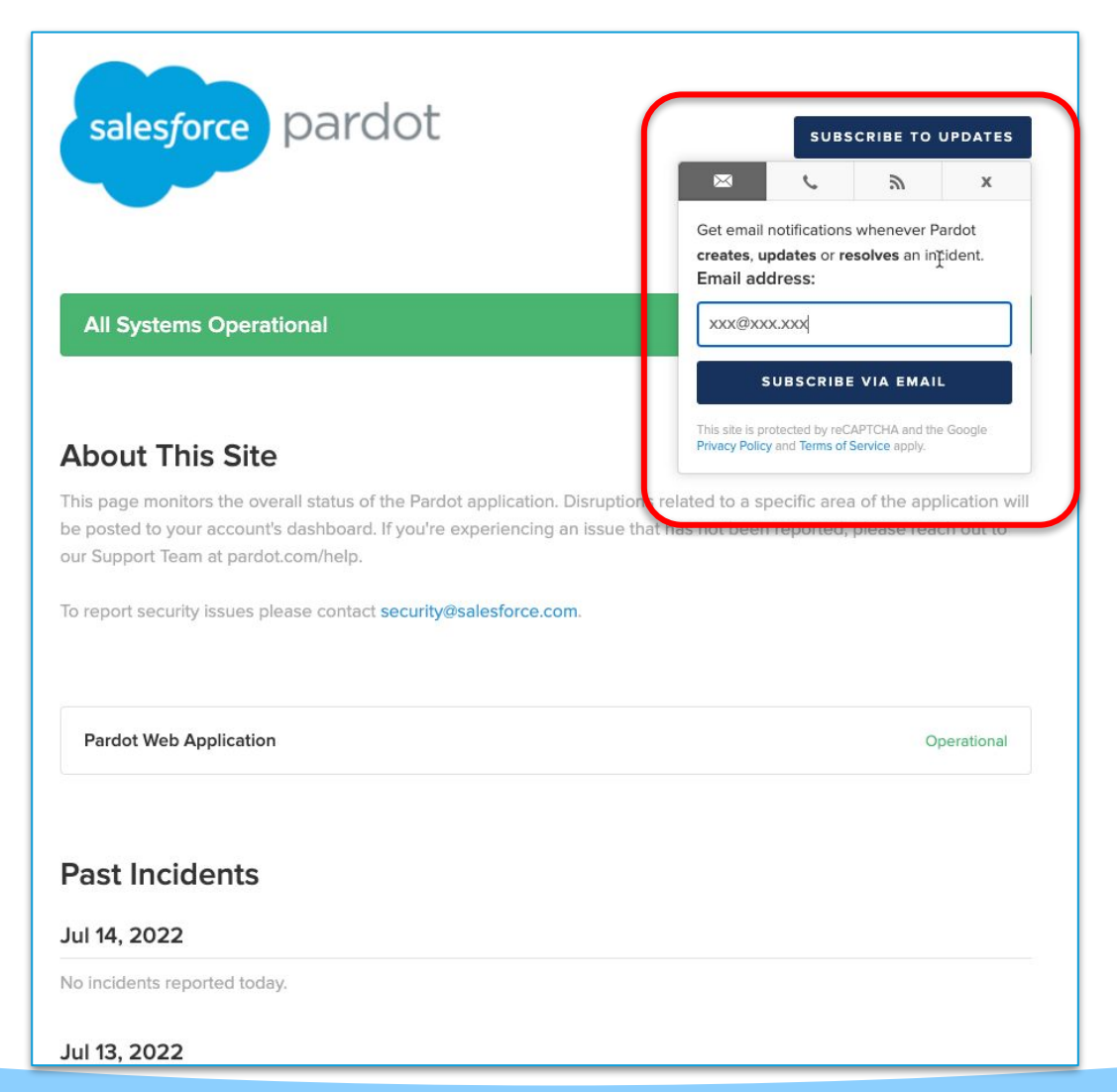

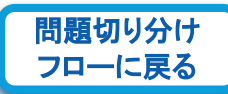

# <span id="page-28-0"></span>**Account Engagement**サポートに問い合わせる

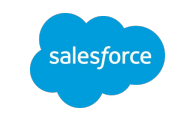

#### メール遅延・不達に関し[てサポートに問い合わせる](https://help.salesforce.com/s/articleView?id=000331766&type=1&language=ja)際に必要な情報

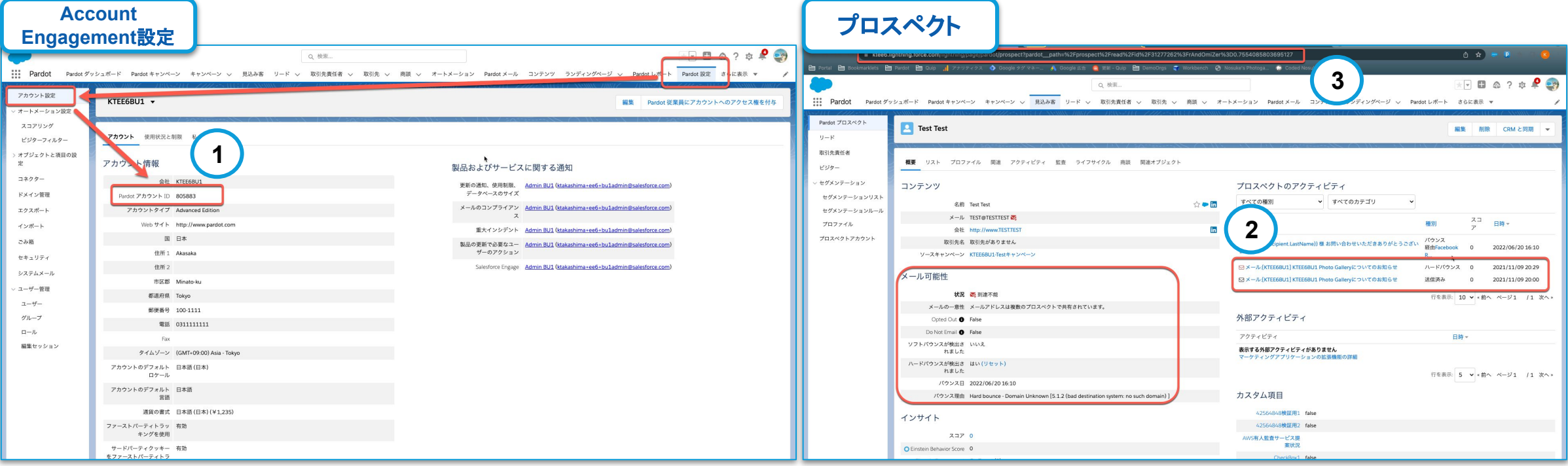

①**Account Engagement**アカウント**ID**(**Account Engagement**設定画面で確認) ②調査対象䛾メールレコード䛾**URL**(また䛿名前や送信日時) ③調査対象䛾プロスペクトレコード䛾**URL**(ブラウザ䛾アドレスバーよりコピー) (4)サポートに対するアカウントアクセス権の付与[\(手順\)](https://help.salesforce.com/s/articleView?id=sf.pardot_admin_grant_support_access.htm&type=5) する こうしゃ コンピュータ [問題切り分け](#page-22-0)

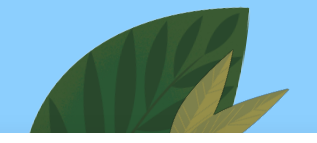

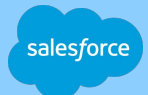

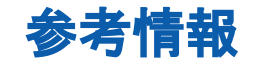

#### サクセスナビ

- [配信対象見込み客リストを作成しましょう](https://successjp.salesforce.com/article/NAI-000170)
- メールの雛型を作成しましょう
- [メール配信設定をしましょう](https://successjp.salesforce.com/article/NAI-000172)
- 配信結果の確認・メールの改善をしましょう

#### ベストプラクティス

- Account Engagement のメールの到達性のベストプラクティス
- リストのコンプライアンスに関するよくある質問
- 質の高いメールコンテンツの送信

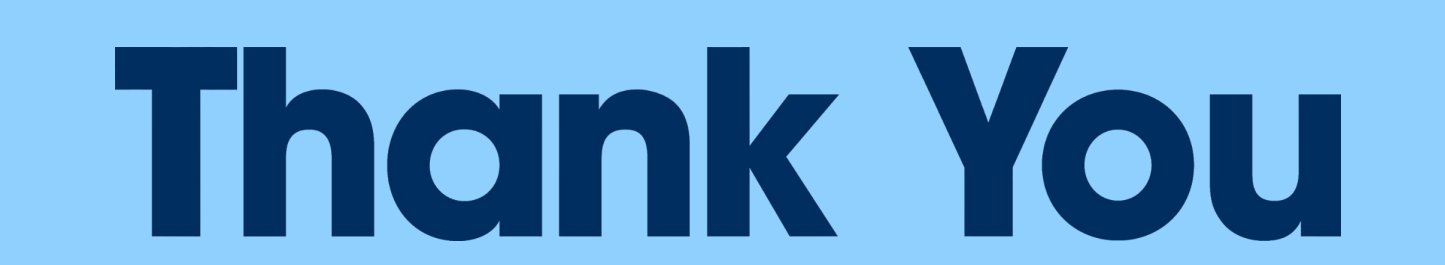

# <span id="page-31-0"></span>**Appendix**

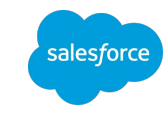

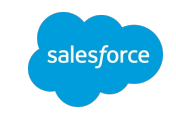

### [メール可能性] セクションで現在[メール送信が可能な状態かを](https://help.salesforce.com/s/articleView?id=sf.pardot_prospect_mailability.htm&type=5&language=ja)確認 プロスペクトのメール可能性状況の確認方法

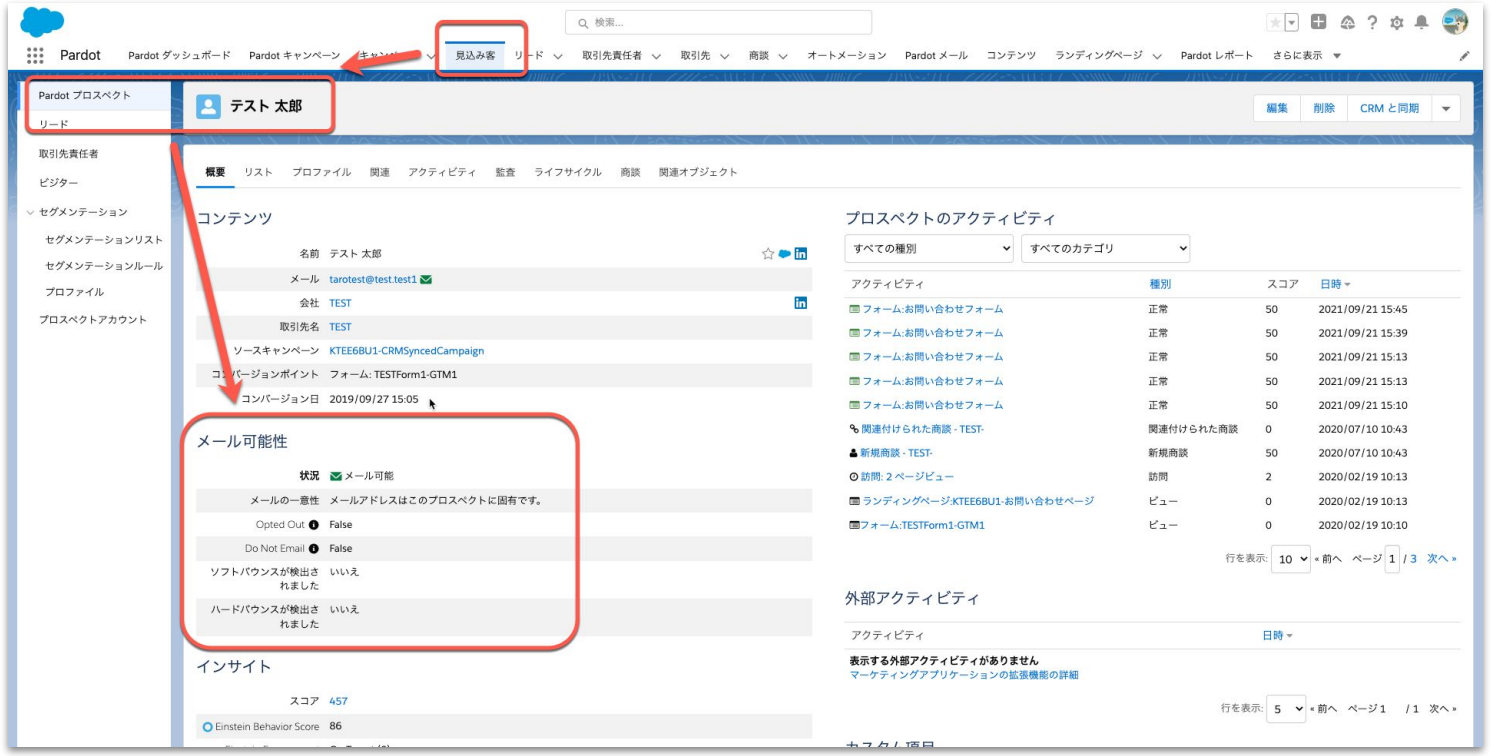

- [状況] が「メール可能」であれば送信可能
- [状況] が「オペレーショナルメールのみ」の場合はマーケティング目的のメールは送信不可
- [状況] が「到達不能」の場合は送信不可

元のページに 戻る

# <span id="page-33-0"></span>確認済みオプトインプロセス**(1/2)**:概要

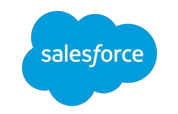

フォーム送信時のアドレスの正確性を確認するための仕組み

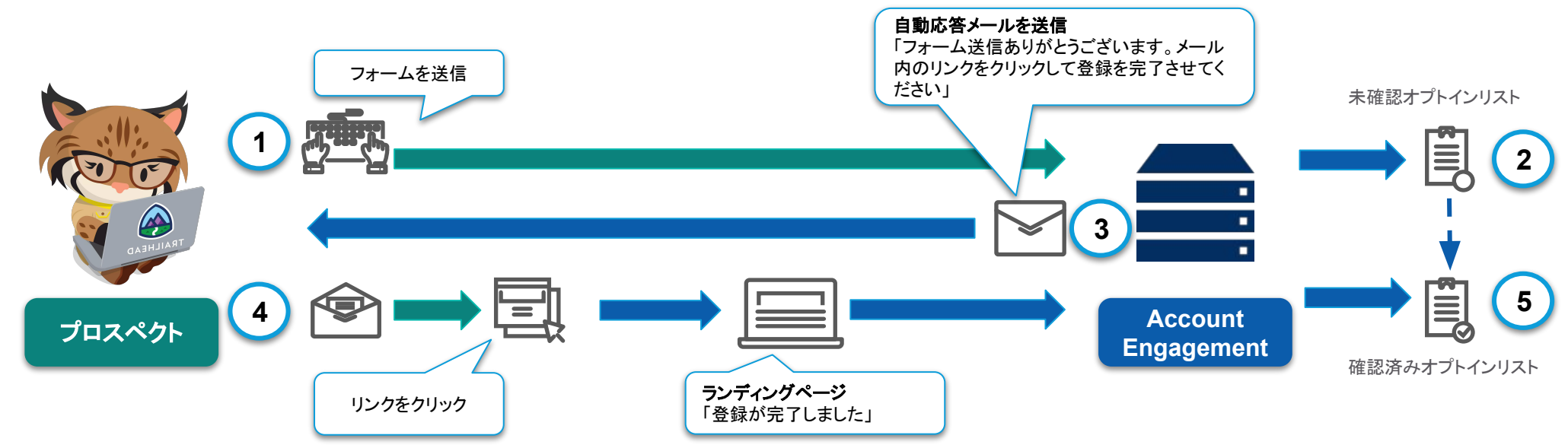

#### 動作イメージ

①Account Engagementフォーム送信により、入力されたアドレスでプロスペクトが作成される

②この時、プロスペクトは一旦 [未確認オプトイン] リストに追加される

③フォーム䛾完了アクションで、入力されたアドレス宛に、オプトイン(メール受信承諾)を求める自動応答メールを送信する

④プロスペクトがメールを受信し、オプトインリンク(カスタムリダイレクト)をクリックする

⑤それにより、[確認済みオプトイン] リストに移動する

**○リストメール送信時は、「未確認オプトイン**】リストを除外リストに指定することで、未承諾または不正なアドレス宛のメール送信を防ぐ

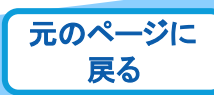

# 確認済みオプトインプロセス**(2/2)**:設定

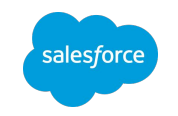

元のページに 戻る

フォーム送信時のアドレスの正確性を確認するための仕組み

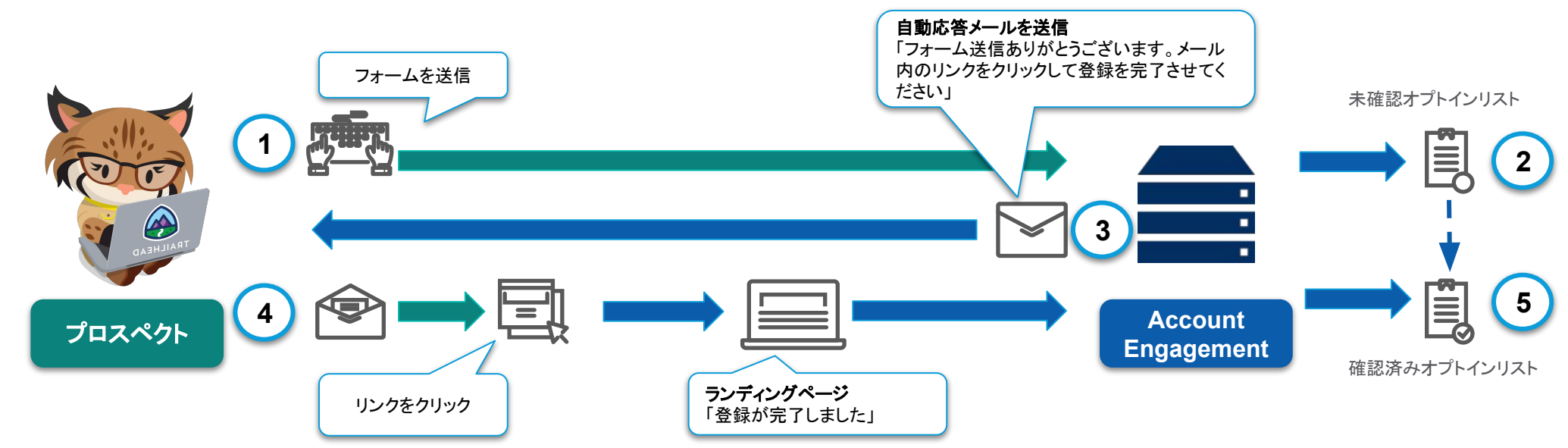

#### 設定の流れ

- 1. 「未確認オプトイン1リストと「確認済みオプトイン1[スタティックリストを作成](https://help.salesforce.com/s/articleView?id=sf.pardot_segmentation_create_a_list.htm&type=5&language=ja)する
- 2. ステップ4で利用する、オプトイン完了用のランディングページを作成する
- 3. ランディングページ宛の、[カスタムリダイレクトを](https://help.salesforce.com/s/articleView?id=sf.pardot_content_custom_redirects.htm&type=5&language=ja)、以下完了アクションを含めて設定する
	- a. [プロスペクトをリストに追加]|[確認済みオプトイン] リスト
	- b. [リストからプロスペクトを削除]|[未確認オプトイン] リスト
- 4. ステップ③で利用する、フォーム送信のお礼メッセージとカスタムリダイレクトリンクを含む[メールテンプレートを](https://help.salesforce.com/s/articleView?id=sf.pardot_email_templates.htm&type=5&language=ja)作成する
- 5. ステップ①で利用する、Account Engagementフォームに以下完了アクションを定義する
	- a. 「プロスペクトをリストに追加]|[未確認オプトイン]リストへの追加
	- b. [プロスペクトメールを送信]|[作成したメールテンプレート]

### <span id="page-35-0"></span>承諾パス**(1/2)** :概要

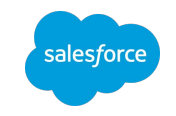

#### 過去に取得したアドレスの正確性や受信承諾を再確認する方法

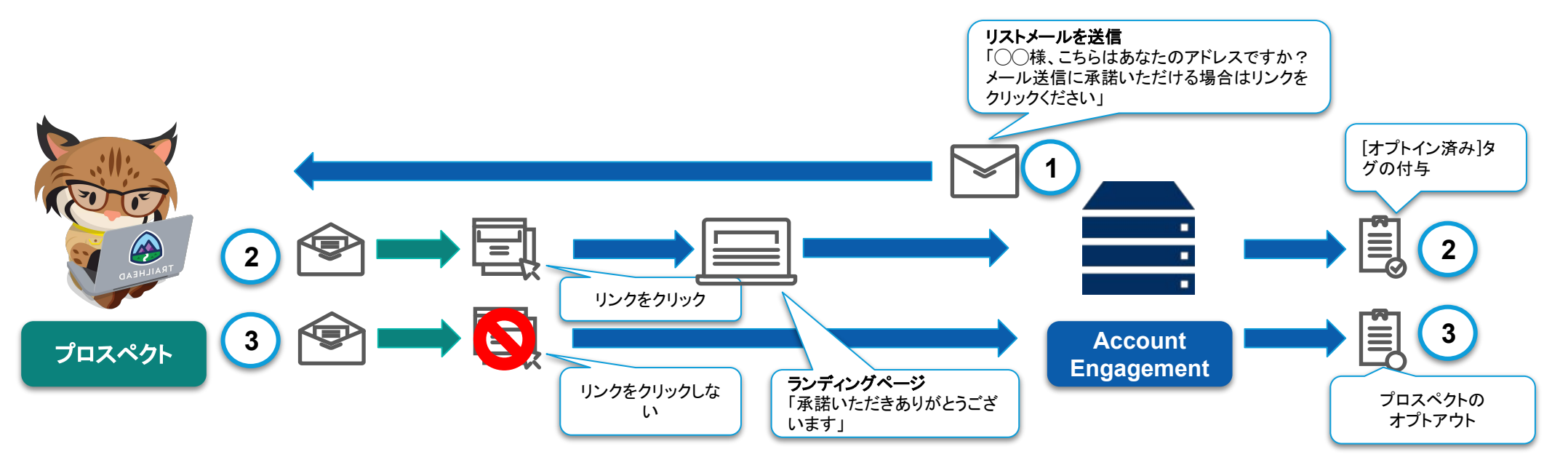

#### 動作イメージ

①古いプロスペクトのリストに対し、登録アドレスの確認とメール受信の承諾の有無を確認するためのカスタムリダイレクトリンクを含むメールを送信する ②プロスペクトがメール内の確認用のカスタムリダイレクトリンクをクリックすると、完了アクションにより「オプトイン済み」タグが付与される ③リンクをクリックしなかったプロスペクトを、オートメーションルールによりオプトアウトする

▷最新のアドレスと受信承諾状況を確認することで、以降の未承諾または不正なアドレス宛のメール送信を防ぐ

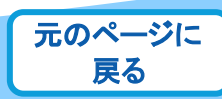

### 過去に取得したアドレスの正確性や受信承諾を再確認する方法 承諾パス**(2/2)**:設定

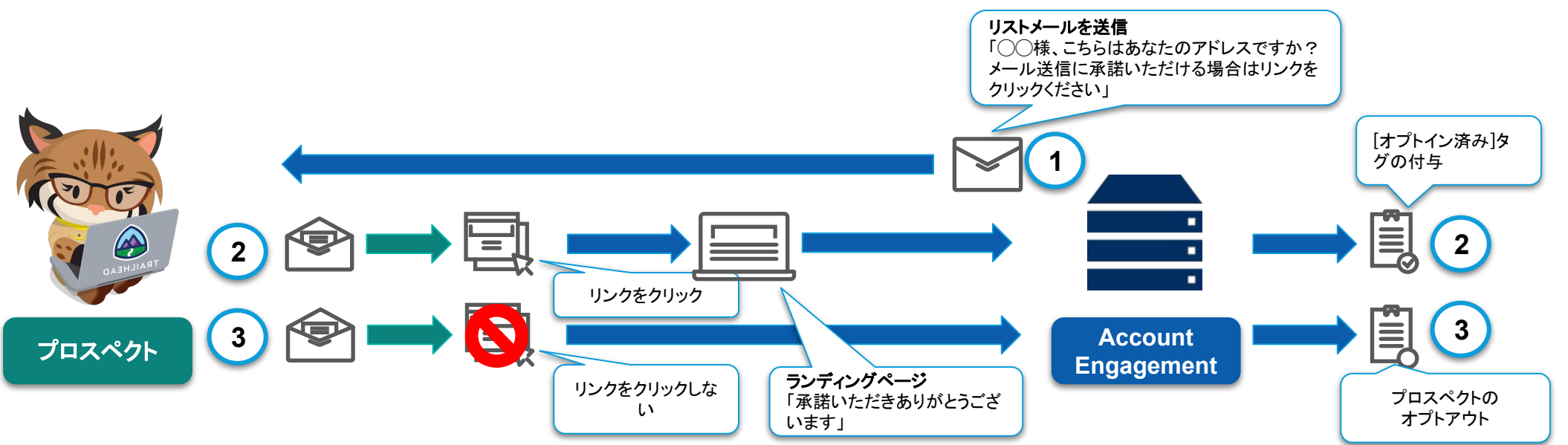

#### 設定の流れ

- 1. 以下の様なルールで抽出した非アクティブプロスペクトの [セグメンテーションリスト](https://help.salesforce.com/s/articleView?id=sf.pardot_segmentation_overview.htm&type=5&language=ja)を作成する
	- a. [プロスペクトの時間]|[数日前の最新アクティビティ]|[次の値より大きい]|360(例:1年以上アクティビティのないプロスペクト)
- 2. ②で利用するオプトイン完了通知用の <u>[ランディングページ](https://help.salesforce.com/s/articleView?id=sf.pardot_classic_landing_page_parent.htm&type=5&language=ja)</u>を作成する
- 3. ステップ1のランディングページにリダイレクトする [カスタムリダイレクト](https://help.salesforce.com/s/articleView?id=sf.pardot_content_custom_redirects.htm&type=5&language=ja)リンクを作成する
	- 完了アクションに、「タグを適用] =「オプトイン済み」を定義する
- 4. ①ステップ3で作成したカスタムリダイレクトを含む、メール受信承諾を求めるリストメールを、ステップ 1で作成したリスト宛に送信する
- 5. ③メール送信後 7~14 営業日後など日を置いてから、リンクをクリックしなかったプロスペクトをオプトアウトするオートメーションルールを実行する
	- a. ルール条件(すべて一致)
		- i. 「プロスペクトリスト ]| [次のメンバーである ]| [メールリスト名]
		- ii. [プロスペクトタグ]|[次の値と等しくない]|[オプトイン済み]
	- b. アクション

<u>i. Community</u><br>[プロスペクトのデフォルト項目]| [メール送信除外 ] (Opted Out) | [True] *こことには*ことにはないのです。<br>- これはないので、これはないので、これはないので、これはないので、これはないので、これはないので、これはないので、これはないので、これはないので、これはないので、

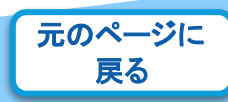

alesforce

# <span id="page-37-0"></span>送信ドメイン **DKIM** 認証 **(1/2)**

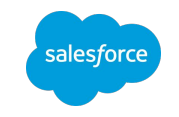

### Account Engagementに登録した送信ドメインを認証して信頼性を高める

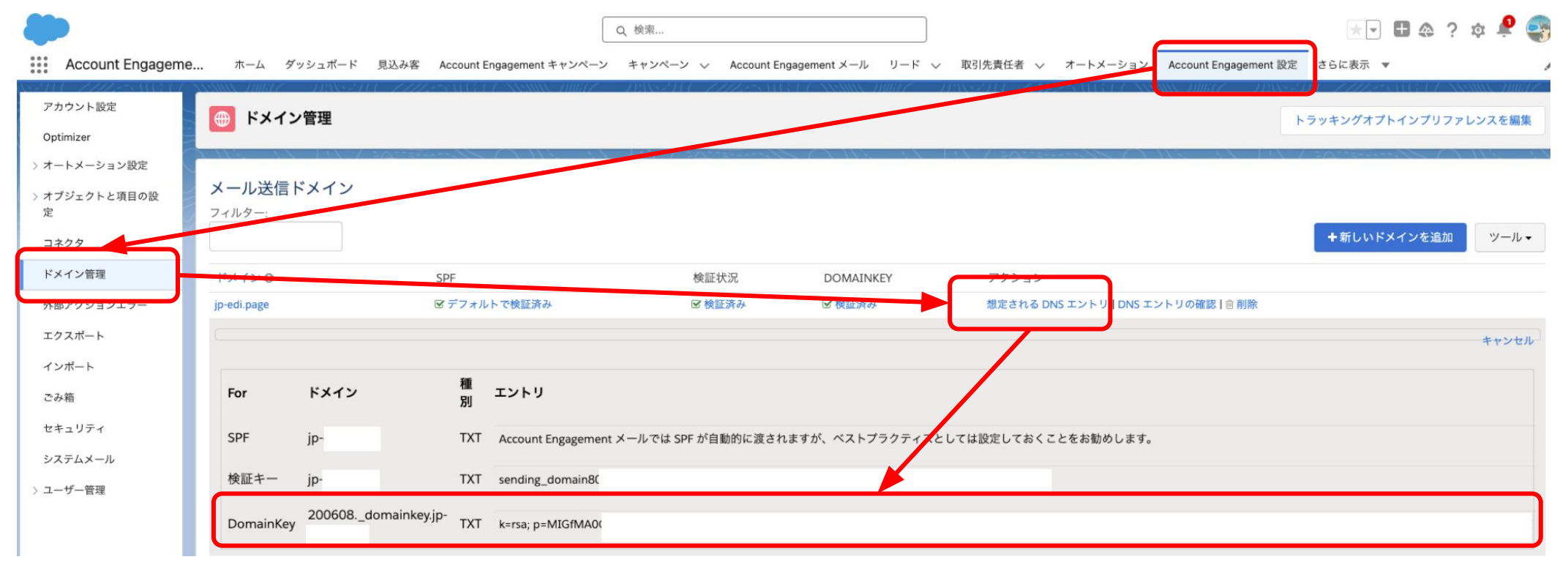

- 1. Account Engagementの [ドメイン管理] 設定の、メール送信ドメインの [想定されるDNSエントリ] より、ドメイン認証用の TXTレコー ドを入手する
- 2. 自社ドメイン管理者に [ドメイン] と TXT レコード [エントリ] を伝え、自社のドメインサーバーにて、各 [ドメイン] に対して、対応する TXTレコードを登録する

<u>\*ドメインサーバーへの TXTレコードの登録はサポート対象外のため、自社のドメイン管理者に要依頼</u>

元のページに 戻る

### 3つのドメインに対して以下の様にTXTレコードが登録がされていることを確認 送信ドメイン **DKIM** 認証 **(2/2)**

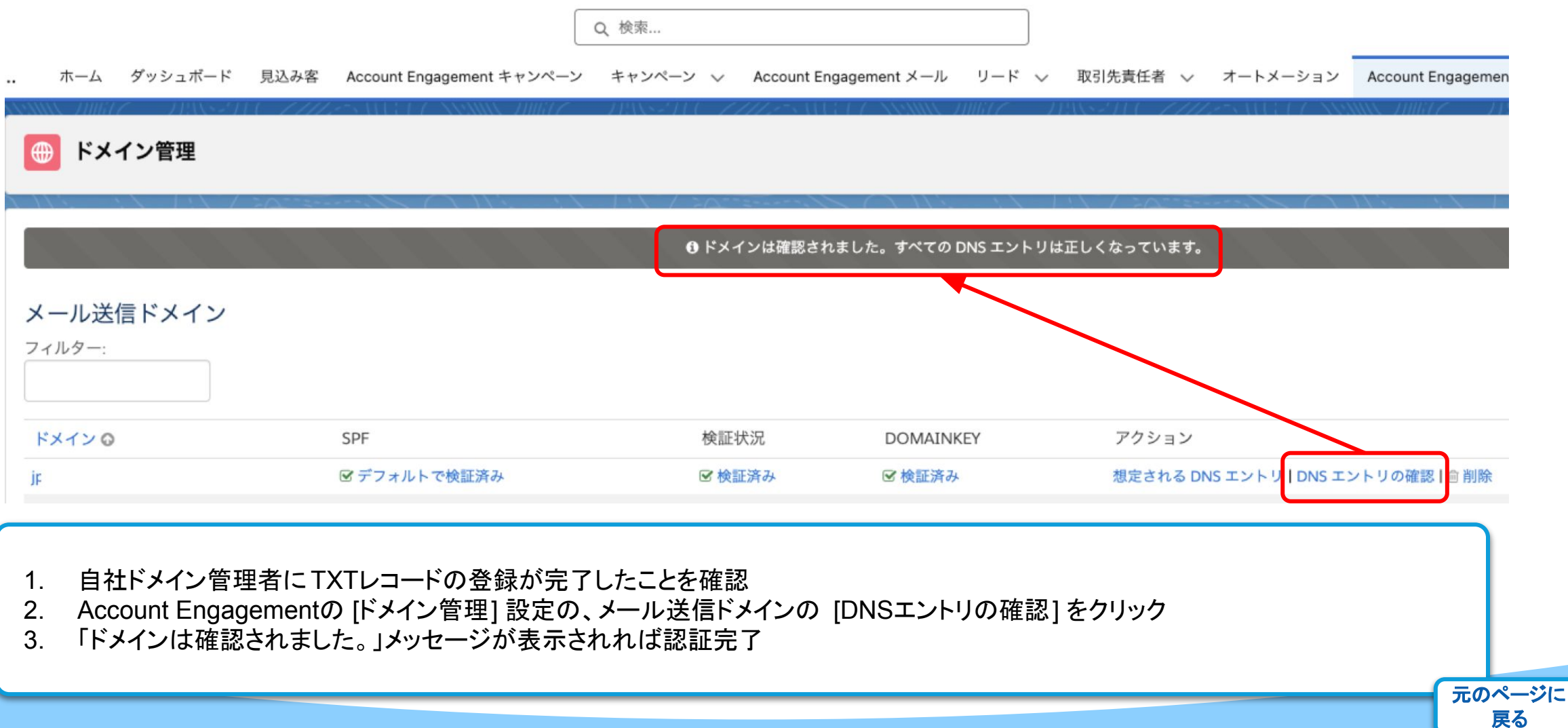

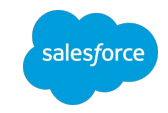

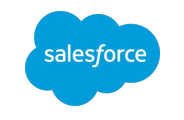

### <span id="page-39-0"></span>送信ドメイン **DMARC** 対応䛾ため䛾 **return-path** ドメイン変更 送信メールの return-path ドメインは Account Engagement サーバーのもの

- Account Engagement から送信されるメールの return-path ドメインは、送信アド レスドメイン (Header-From) で䛿なく、 bounce.s10.mc.pd25.com など Salesforce メールサーバーが利用されます ([ヘルプ](https://help.salesforce.com/s/articleView?id=000382051&type=1&language=ja))
- この状態で DMARC を実装すると、DKIM にはパスするが、DMARC の SPF チェッ クで䛿パスしません
- サポートに問い合わせて、 return-path を送信ドメイン (Header-From) と一致する ように変更いただくことが可能です
- 詳しくはこちらの [ヘルプ](https://help.salesforce.com/s/articleView?id=000381338&type=1&language=ja) に記載されています
- 注意:return-path の変更は1点のみのため、一致させられるのは一つの送信ドメインのみです
- 注意:DMARC の実装自体はお客様対応範疇です

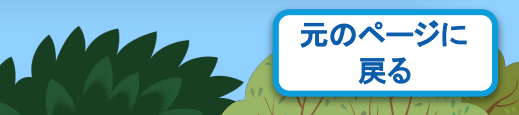